# **spin win roulette bet365**

#### **Autor: symphonyinn.com Palavras-chave: spin win roulette bet365**

# **spin win roulette bet365**

Você está pronto para aproveitar a praticidade e a rapidez do Pix para suas apostas na bet365? Neste guia completo, vamos te mostrar como cadastrar seu Pix na plataforma e começar a apostar com mais facilidade!

#### **Mas antes de começarmos, vamos responder a uma pergunta crucial: Por que usar o Pix na bet365?**

O Pix se tornou o método de pagamento preferido de muitos brasileiros por sua spin win roulette bet365 **rapidez, segurança e praticidade**. Na bet365, ele oferece a mesma experiência, permitindo que você:

- **· Deposite fundos instantaneamente:** Diga adeus às longas esperas por transferências bancárias! Com o Pix, seu dinheiro estará disponível na sua spin win roulette bet365 conta bet365 em spin win roulette bet365 segundos.
- **Faça saques rápidos:** Receba seus ganhos em spin win roulette bet365 sua spin win roulette bet365 conta bancária em spin win roulette bet365 tempo real, sem complicações.
- **Gerencie seu dinheiro com mais controle:** Tenha acesso aos seus fundos a qualquer momento, sem taxas extras.

**Agora que você já sabe os benefícios, vamos ao passo a passo para cadastrar seu Pix na bet365:**

### **Passo 1: Acesse sua spin win roulette bet365 conta bet365**

- Abra o site da bet365 ou o aplicativo em spin win roulette bet365 seu celular.
- Faça login com seu usuário e senha.

## **Passo 2: Vá para a seção "Depositar"**

● Clique no botão "Depositar" localizado no canto superior direito da tela.

### **Passo 3: Selecione o Pix como método de pagamento**

● Na lista de métodos de pagamento disponíveis, escolha a opção "Pix".

### **Passo 4: Confirme seu CPF e escolha o valor do depósito**

- Digite seu CPF para confirmar sua spin win roulette bet365 identidade.
- Insira o valor que deseja depositar em spin win roulette bet365 sua spin win roulette bet365 conta bet365.

### **Passo 5: Copie a chave Pix da bet365**

- A bet365 irá gerar uma chave Pix única para sua spin win roulette bet365 transação.
- Copie essa chave para o aplicativo do seu banco.

### **Passo 6: Efetue a transferência via Pix**

- Abra o aplicativo do seu banco e cole a chave Pix da bet365.
- Confirme a transferência e pronto!

**Seu dinheiro estará disponível em spin win roulette bet365 sua spin win roulette bet365 conta bet365 em spin win roulette bet365 instantes!**

### **Como sacar seus ganhos via Pix na bet365?**

- **Acesse sua spin win roulette bet365 conta bet365.**
- **Clique em spin win roulette bet365 "Sacar" no menu principal.**
- **Selecione "Pix" como método de saque.**
- **· Informe o valor que deseja sacar.**
- **Confirme a operação e aguarde a transferência para sua spin win roulette bet365 conta bancária.**

**Lembre-se:** O tempo de processamento do saque pode variar de acordo com o seu banco.

### **Aproveite a praticidade do Pix na bet365!**

Com o Pix, você pode desfrutar de uma experiência de apostas online ainda mais rápida e segura. Aproveite para depositar e sacar seus ganhos com agilidade e comece a apostar hoje mesmo!

**Para mais informações sobre o Pix na bet365, visite o site oficial da plataforma ou entre em spin win roulette bet365 contato com o suporte ao cliente.**

**Aproveite a oportunidade de usar o Pix na bet365 e tenha uma experiência de apostas online ainda mais completa!**

**Promoção exclusiva para novos usuários:**

Use o código **PIXBET365** ao fazer seu primeiro depósito via Pix e ganhe um bônus de **R\$100** para suas apostas!

#### **Aproveite esta oferta por tempo limitado!**

#### **Tabela de informações sobre o Pix na bet365:**

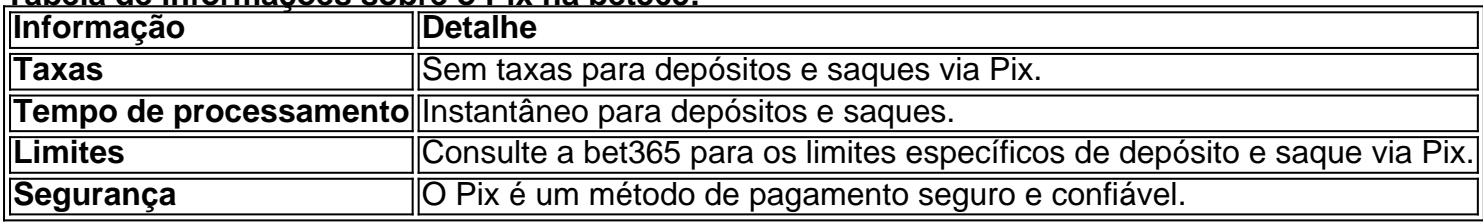

**Comece a apostar com o Pix na bet365 e aproveite todas as vantagens!**

# **Partilha de casos**

### Como Depositar Com Pix Na Bet365?

 Sentei-me diante do meu computador, nervoso com as apostas que havia feito na bet365 e não tinha como sacar o dinheiro ganho. Queria depositar minhas economias no Pix, mas estava insegura sobre como fazer isso.

Primeiramente, faa o login na sua spin win roulette bet365 conta bet365 Brasil clicando no boto site da bet365 Depois de entrar com sucesso, fui para a seção "Depositar", que estava localizada no canto superior direito.

Na lista dos métodos de pagamento disponíveis, selecionei o Pix como opção e fiz login na minha conta Nubank usando o app do banco. Aqui está a parte crítica: Eu precisava confirmar meu endereço de destino para que a transferência fosse processada corretamente.

Uma vez confirmado, o valor aposto foi depositado no Pix e chegou à minha conta Nubank em spin win roulette bet365 poucos segundos!

Lembre-se sempre de conferir as informações que você está inserindo para garantir a segurança das suas transações. E agora, com o dinheiro ganho da aposta na bet365 depositado no Pix, eu podia planejar melhor meu orçamento e gastos futuros!

Essas informações serviram de grande ajuda para minha situação. Compartilhei isso aqui para que outros usuários da bet365 também possam depositar seus ganhos com praticidade e segurança por meio do Pix!

# **Expanda pontos de conhecimento**

# **Como Depositar com Pix na bet365?**

- Faça o login na sua spin win roulette bet365 conta bet365 Brasil clicando no botão "Login" 1. na parte superior da tela.
- 2. Com a conta aberta, clique em spin win roulette bet365 "Depositar", que fica abaixo do saldo disponível.
- 3. Escolha o Pix na lista de pagamentos disponíveis.
- 4. Confirme o seu CPF e escolha o valor.

# **Como fazer um saque via Pix na bet365**

- 1. Acesse o site ou o app da bet365 e faça login com sua spin win roulette bet365 conta;
- 2. Em seguida, abra o menu de usuário.
- 3. Preencha os dados solicitados pela plataforma e informe o valor a ser transferido.
- 4. Confirme a retirada clicando ou tocando no grande botão "Saque".

# **Como fazer o cadastro na Pixbet?**

- 1. Clique em spin win roulette bet365 "Apostar Agora" para acessar o site oficial da Pixbet.
- 2. Clique em spin win roulette bet365 "Registro" a seguir.
- 3. Insira seu CPF.
- 4. Basta informar ou confirmar os dados adicionais e avanar para o próximo passo.
- 5. Escolha um nome de usuário e senha.

Porém, nas transferências bancárias, a bet365 diz que, sempre que possível, os pagamentos são feitos em spin win roulette bet365 Pix. Quanto tempo demora para sacar o dinheiro da bet365? O saque na bet365 pode demorar entre 24 horas e 2 dias úteis, dependendo do método de pagamento escolhido.

# **comentário do comentarista**

Pronto, aqui está um guia detalhado passo-a-passo sobre como cadastrar seu Pix para uso na plataforma de apostas bet365:

#### **Como Cadastrar o Pix na Bet365?**

Acesse sua spin win roulette bet365 conta bet365: **Abra** o site da bet365 ou baixe e abra seu aplicativo no smartphone Android/iOS, então faça login usando suas informações de acesso (usuário e senha).

Vá para a seção "Depositar": **Clique** na opção "Depositar" localizada no canto superior direito da tela ou toque no menu principal do aplicativo bet36n e selecione 'Depositar'. Selecione o Pix como método de pagamento: **Escolha** a opção "Pix" na lista dos métodos de pagamento disponíveis, se disponível. Se não estiver presente em spin win roulette bet365 seu perfil, você poderá atualizar sua spin win roulette bet365 forma de pagamento clicando no ícone do Pix ou tocando nos três pontos/quadradinhos e selecionando a opção "Atualizar método de pagamento".

Confirme seus dados bancários: **Insira** os detalhes da sua spin win roulette bet365 conta no Banco Pix, incluindo o número do BID (Banco Identificador) e o código QR (se necessário). A plataforma bet365 não armazenará seus dados bancários.

Execute a operação: **Clique** ou toque no botão "Depositar" para iniciar sua spin win roulette bet365 transação via Pix. Siga as instruções na tela e, se necessário, insira seu código de autenticação (PIN) do Banco Central da República Argentina.

Confirme a operação: **Verifique** o recibo de transação para garantir que o valor correto tenha sido transferido e aguarde a confirmação completa pela bet365, geralmente dentro de poucos minutos.

Para sacar dinheiro usando o Pix na Bet365:

Acesse sua spin win roulette bet365 conta bet365: **Logue** no site da plataforma ou acesse seu aplicativo para entrar em spin win roulette bet365 sua spin win roulette bet365 conta de jogador.

Clique/toque no menu principal e selecione "Sacar": Encontre a opção "Sacar" na tela do menu principal e clique ou toque nela.

Selecione Pix como método de saque: **Escolha** o Pix dentre os vários métodos disponíveis para saco, se ainda não estiver configurado em spin win roulette bet365 sua spin win roulette bet365 conta bet365 (veja passo 4 da seção anterior).

Insira a quantidade de dinheiro desejada: **Digite** o valor que você gostaria de sacar para sua spin win roulette bet365 conta no Banco Pix e clique/toque em spin win roulette bet365 "Confirmar".

Confirme a operação: Siga as instruções na tela, incluindo digitar seu código de autenticação (PIN) do Banco Central da República Argentina e aguarde até que o saque seja processado pelo Pix. O valor deve estar disponível em spin win roulette bet365 sua spin win roulette bet365 conta bancária dentro de alguns dias úteis após a confirmação bemsucedida pela bet365.

Nota: Este guia é baseado nas informações mais atuais e está sujeito a alterações conforme novos métodos de pagamento ou modificações na plataforma da bet365 forem implementadas. Certifique-se sempre de manter as senhas e dados bancários seguros, evitando compartilhá-los com outras pessoas.

#### **Informações do documento:**

Autor: symphonyinn.com Assunto: spin win roulette bet365 Palavras-chave: **spin win roulette bet365** Data de lançamento de: 2024-07-31 00:18

#### **Referências Bibliográficas:**

- 1 [slots party 2024](/article/slots-party-2024-2024-07-31-id-45461.pdf)
- 2. [marquinhos sportingbet](/marquinhos-sportingbet-2024-07-31-id-34768.pdf)
- 3. [apostas em jogos](/apost-as-em-jogos-2024-07-31-id-5383.html)
- 4. <u>[esporte bet club](https://www.dimen.com.br/aid-esporte--bet--club-2024-07-31-id-24450.shtml)</u>